## **Enduro/X Core - Feature #453**

# **enable clusters to exchange information about service number of messages enqueued**

09/04/2019 04:20 PM - Madars

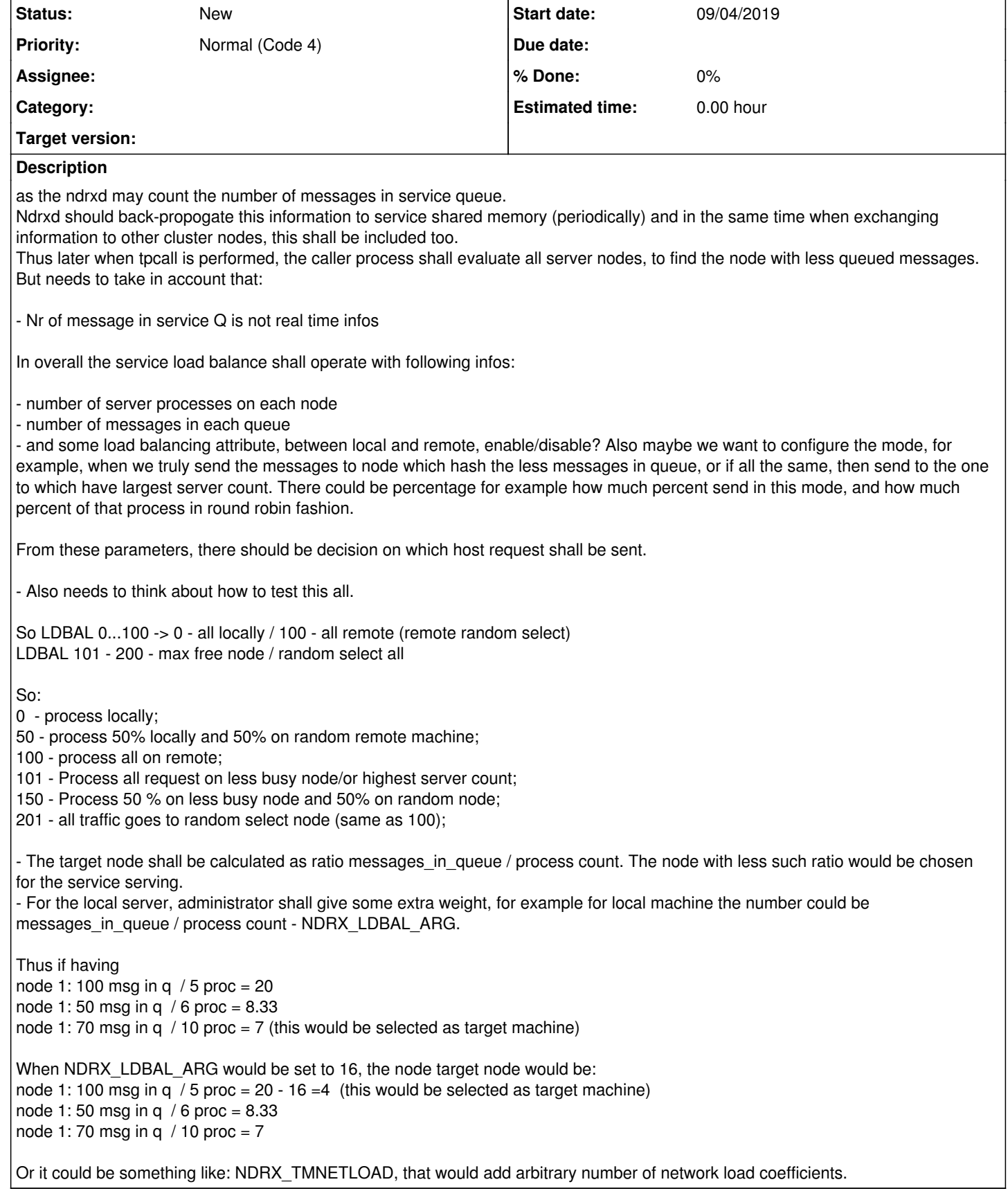

## **History**

#### **#1 - 09/04/2019 04:28 PM - Madars**

*- Description updated*

#### **#2 - 09/04/2019 04:33 PM - Madars**

Also ensure that bridged service in the shared memory will not send the request back to this node, when tpbridge will chose the service to send message to.

#### **#3 - 09/04/2019 04:57 PM - Madars**

*- Description updated*

#### **#4 - 09/04/2019 05:02 PM - Madars**

*- Description updated*

### **#5 - 09/04/2019 05:03 PM - Madars**

*- Description updated*